**Italiangraphics - 99 free Fonts for Photoshop**

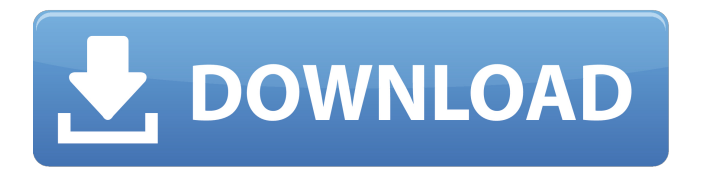

### **Download Free Fonts For Photoshop Crack +**

Note Versions from the latest version backwards are the same thing. All versions released after May 2009 are also in the version 2 format. Elements is a powerful program that can be used to create and manipulate images, including creating and editing layers. It also lets you adjust image settings, perform basic editing tasks, and create special effects. Because it is so powerful, it is useful for advanced users as well as beginners. Adobe offers many training tutorials that teach Elements basics and allow for the creation of simple projects. These tutorials are generally very basic, but they make it easy to learn what Elements is capable of doing. ## Auto Photo Elements Auto Photo Elements is a free program that can be downloaded from the Adobe website. It is designed specifically for those with little or no photography experience. A tutorial is available online at www.autophotoelements.com. This is a quick and simple program that can be used to enhance stilllife and landscape photos as well as convert color photographs to black-and-white. ## Photoshop Lightroom The \$29.00 Photoshop Lightroom is a software program for managing your digital images. It is designed to provide a non-linear workflow that lets you "see and touch" every single image in your collection. It is an all

### **Download Free Fonts For Photoshop With Key**

This tutorial will teach you how to manipulate images in Photoshop Elements and create images like these: This video tutorial on how to edit an image in Photoshop Elements: (Video tutorial by Scarlet) Editing an image in Photoshop Elements is just as easy as editing an image in Photoshop. It is still the same drag-anddrop feature, however, it is a much slower process. If you are new to Photoshop Elements, you will quickly notice that you cannot really use the full power of Photoshop and a professional photo editor like Photoshop. Adobe Photoshop Elements 10 for Windows has new features and users must upgrade to it to get those features. Adobe Photoshop Elements 11 for Windows will be able to edit RAW images, feature-rich curves tools, and more. What You Need? Before editing an image, you must know what all the different tools you will use to edit that image. The following list and links will help you understand what you need to do the following tutorial. Installing Photoshop Elements: A good plan of action is to download a copy of Photoshop Elements 10 or 11 for Windows from Adobe.com/photoshop. You can open the software with your account without ever creating a new account. A good plan of action is to download a copy of Photoshop Elements 10 or 11 for Windows from Adobe.com/photoshop. You can open the software with your account without ever creating a new account. Downloading Images: If you are using Elements 11, you can use a.PSD file instead of a.PNG file. The file will open fine inside Elements 11. It is best to use PNGs when you are editing them for the web. Download as many of the images you want to edit. This will save you time downloading the same image multiple times. Editing Your Images Open an image inside Photoshop Elements. Open an image inside Photoshop Elements. Open the Image Menu from the top menu bar and select "Edit Image". From the bottom menu bar in the Edit section, select "Image". Using the Rectangular Selection Tool (V), draw a selection on the image. Using the Rectangular Selection Tool (V), draw a selection on the image. If you are using a RAW image file, the selection will disappear when the settings menu opens. To keep the image, press the OK button in the Viewing section. 05a79cecff

# **Download Free Fonts For Photoshop Crack + Free Download For Windows**

Q: I need to solve the following Max Function with constraints I have been trying to find a way to solve the following optimization problem from Wolfram Alpha: It states the solution, but I just have no idea how to express it using math. Can anyone help, or at least explain why their solution has those constraints. A: The first problem reduces to solving \$3x+y-1=0\$, for which there are many solutions:

\$\$x,y,z=\left(-1,\frac{1}{3},\frac{3}{5}\right)\$\$ The second problem is equivalent to solving  $$x^2+y^2+z^2+4x-2y=0$ \$\$  $$x^2+y^2=\frac{2}{7}$ \$\$ The solutions to  $x^2+y^2=\frac{2}{7}$ \$ are \$\pm \frac{\sqrt{7}}{7}\$. Not only does seeing wildlife mean you can up your Instagram engagement, but it also means more people are getting outside for nature photos. According to a study done by the National Wildlife Federation, more people (about 63 percent) took nature photos from smartphones in 2017 than in 2016. This is the highest single-year increase since the study started in 2012. More people are realizing what a treasure nature truly is; and not only are they adding more and more nature photos to their Instagram feeds, but they're also posting with a bigger purpose. Research from the NWF found that more than half (54 percent) of nature photographers say that seeing wildlife makes them feel more connected to nature; and another 16 percent say it makes them want to protect the natural world. There are some species that are just easier to photograph than others, however, says Alan Korn, president and CEO of the NWF. "Birds are very approachable; they're very tolerant of people and they'll come right up to you and hover around," he says. "That's one of the most iconic, approachable species." So if you've got an iPhone that you're comfortable with, you could easily spot some wildlife by following these 10 tips. Make it easy. Take your time walking through the woods and make sure you're giving yourself time to get comfortable, even if you have to spend a few days. Wildlife adapts to being observed and photographed, so letting

### **What's New in the?**

1. Field of the Invention This invention relates to an apparatus for detecting the elongation of a wound, a relaxed spool and a ribbon having a plurality of segments of successive different lengths of different colors, the color segments representing the characters or the like to be printed on a sheet of paper. 2. Description of the Prior Art If the amount of printing on a sheet of paper is to be regulated automatically, as is the case in an electrophotographic printing apparatus, for example, the amount of printing on a sheet of paper must be regulated in accordance with the elongation of a spool, i.e., the amount of printing on a sheet of paper must be detected in accordance with the elongation of a spool which has been wound with a ribbon having a plurality of segments of successive different lengths of different colors. The conventional apparatus for detecting the elongation of a wound spool for a ribbon of different lengths of the successive different colors requires a complicated structure. Thus, the conventional apparatus cannot be applied to an electrophotographic printing apparatus requiring compactness and light weight. constexpr auto f1(A const &a) { return  $[](A a)$  -> decltype(42) { return a.member; }; } auto f2(int i) { static constexpr auto  $[a, c]$  =  $f1([i] (int i) \rightarrow$  auto { return i; }); return f1(a[c]); } static\_assert(sizeof(f2(0)) == sizeof(42), ""); } struct D { int member; }; struct E { auto foo() const { return 5; } }; int main() { static\_assert(sizeof(E::foo()) == 5, ""); static\_assert(sizeof(D{}) == 0, ""); } Alternative routes of angiotensin converting enzyme-2 (ACE2) gene delivery: functional, pathologic, and therapeutic roles of dual-targeting nano-drug delivery systems. Angiotensin converting enzyme-2 (ACE2) is a homologue of angiotensin converting enzyme (ACE), that catalyzes the breakdown

# **System Requirements:**

Morrowind requires Windows XP or newer. All mods must be checked for compatibility with MGE before installation. Mods that include enhanced or new content should be installed at the same time. The following system requirements were used to install the Morrowind version of the mod in its final form. All mods installed after Morrowind were installed without issue. Morrowind requires Windows XP or newer. All mods must be checked for compatibility with MGE before installation. Mods that include enhanced or new content should be installed at the same time.The following system requirements were used to

<https://www.cameraitacina.com/en/system/files/webform/feedback/photoshop-cs3-download-windows-8.pdf> <http://adomemorial.com/2022/07/01/adobe-photoshop-cc-2019-32-bit-full-version-free-download/> <https://womss.com/photoshop-2021-version-22-4-3-version-cracked/>

[https://www.odooblogs.com/wp-](https://www.odooblogs.com/wp-content/uploads/2022/07/adobe_photoshop_cs2_download_for_windows_10.pdf)

[content/uploads/2022/07/adobe\\_photoshop\\_cs2\\_download\\_for\\_windows\\_10.pdf](https://www.odooblogs.com/wp-content/uploads/2022/07/adobe_photoshop_cs2_download_for_windows_10.pdf)

[https://mapasconceptuales.online/wp-](https://mapasconceptuales.online/wp-content/uploads/2022/07/photoshop_landscape_psd_file_free_download.pdf)

[content/uploads/2022/07/photoshop\\_landscape\\_psd\\_file\\_free\\_download.pdf](https://mapasconceptuales.online/wp-content/uploads/2022/07/photoshop_landscape_psd_file_free_download.pdf)

<https://instafede.com/real-oil-painting-photoshop-action-free-download/>

<https://mbshealthyliving.com/winx-freemac-3-10/>

<https://teenmemorywall.com/adobe-photoshop-lightroom-mod-apk-v6-3-2-premium/>

<https://diariosinfiltro.com/advert/photoshop-7-0-codec-crack/>

[https://polskikapital.org/wp-content/uploads/2022/07/1225\\_Photoshoper\\_Custom\\_Shapes.pdf](https://polskikapital.org/wp-content/uploads/2022/07/1225_Photoshoper_Custom_Shapes.pdf) <http://cyclades.in/en/?p=79256>

<http://alldigi.ir/adobe-photoshop-cc-2014-offline-installer-64-bit/>

[https://vegetarentusiast.no/wp-content/uploads/2022/07/photoshop\\_cc\\_2020\\_oil\\_paint\\_filter\\_download.pdf](https://vegetarentusiast.no/wp-content/uploads/2022/07/photoshop_cc_2020_oil_paint_filter_download.pdf) [https://elycash.com/upload/files/2022/07/7dmBLmYqbnW8hFFv5x1k\\_01\\_0bce31c3b968f78d80a27d0adbcd](https://elycash.com/upload/files/2022/07/7dmBLmYqbnW8hFFv5x1k_01_0bce31c3b968f78d80a27d0adbcdbb2d_file.pdf) [bb2d\\_file.pdf](https://elycash.com/upload/files/2022/07/7dmBLmYqbnW8hFFv5x1k_01_0bce31c3b968f78d80a27d0adbcdbb2d_file.pdf)

<http://miram2017.web.ua.pt/sites/default/files/webform/anbigar131.pdf>

[http://contabeissemsegredos.com/wp-content/uploads/2022/07/download\\_crack\\_photoshop\\_cs6\\_2020.pdf](http://contabeissemsegredos.com/wp-content/uploads/2022/07/download_crack_photoshop_cs6_2020.pdf) [https://seniordiscount.ca/wp-content/uploads/2022/07/download\\_photoshop\\_to\\_windows\\_10.pdf](https://seniordiscount.ca/wp-content/uploads/2022/07/download_photoshop_to_windows_10.pdf)

[http://www.yourhomeinbarcelona.com/2022/07/01/how-to-download-adobe-photoshop-on-windows-mac-and](http://www.yourhomeinbarcelona.com/2022/07/01/how-to-download-adobe-photoshop-on-windows-mac-and-android/)[android/](http://www.yourhomeinbarcelona.com/2022/07/01/how-to-download-adobe-photoshop-on-windows-mac-and-android/)

[https://www.northcastleny.com/sites/g/files/vyhlif3581/f/uploads/north\\_castle\\_records\\_list\\_by\\_department.p](https://www.northcastleny.com/sites/g/files/vyhlif3581/f/uploads/north_castle_records_list_by_department.pdf) [df](https://www.northcastleny.com/sites/g/files/vyhlif3581/f/uploads/north_castle_records_list_by_department.pdf)

<https://www.mil-spec-industries.com/system/files/webform/ollimag207.pdf>